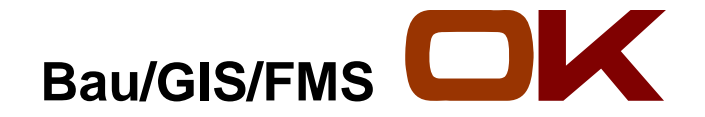

akoe

# **Praxisbeispiel Praxisbeispiel Bebauungspläne im Internet**

**InfoVerm 2009 01. April 2009 01. April 2009**

Anstalt für Kommunale Datenverarbeitung in Bayern - AKDB

#### **Felix Kummer**

Geschäftsfeld Grundstückswesen/Bau/GIS/FM

copyright © · All rights reserved.<br>Copyright ⊙ ·<br>Seite 1 02.04.2009

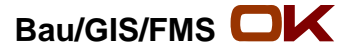

## **Kurzportrait der AKDB**

### Anstalt für Kommunale Datenverarbeitung in Bayern

- ► **Versteht sich als langfristiger, strategischer Partner für Kommunen bei der Entwicklung und Pflege kommunaler Software und beim Angebot von Dienstleistungen.**
- ► **Wir entwickeln Produkte für alle Bereiche der kommunalen Verwaltung (mit Schwerpunkt in Bayern) und vertreiben zusätzlich Software verschiedener Partnerfirmen.**
- ► **Zu unseren Kunden zählen überwiegend Landratsämter, Städte, Märkte und Gemeinden.**

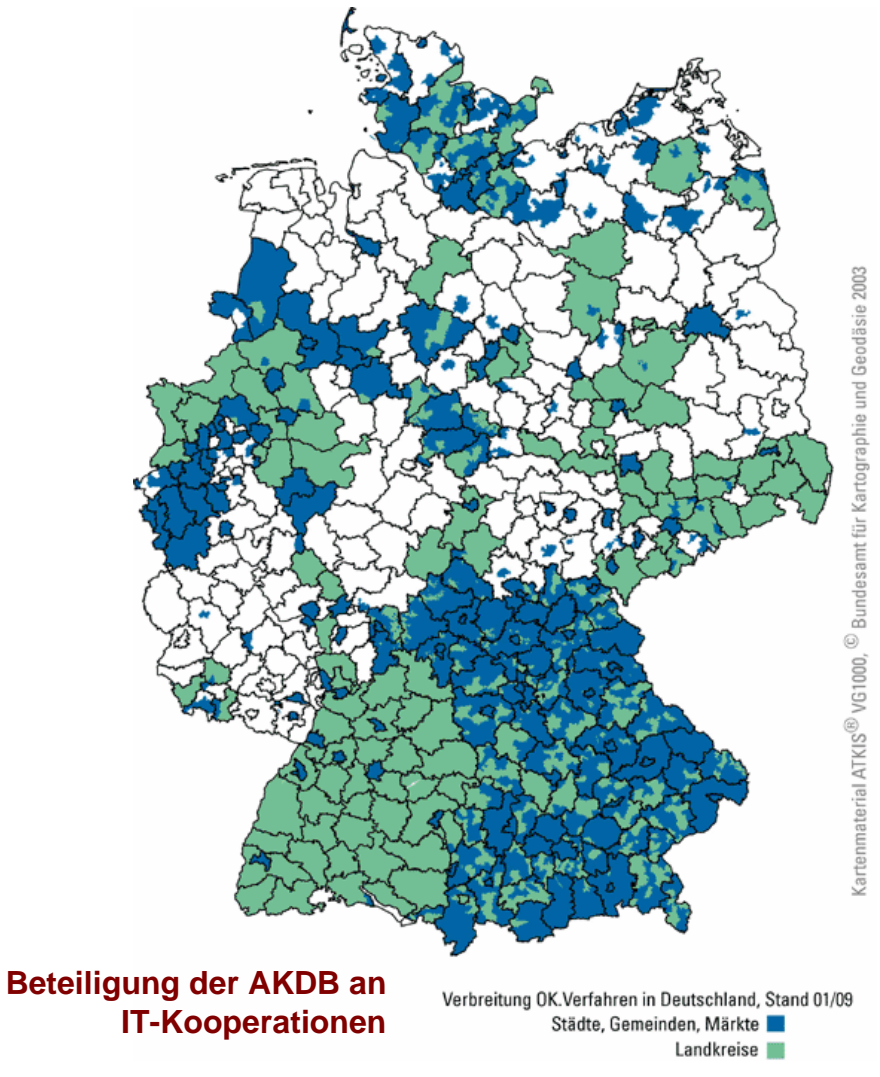

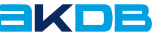

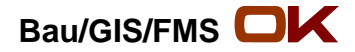

### **Die AKDB**

# **Anstalt des öffentlichen Rechts (AöR), d.h.**

- ►**keine Umlagen**
- ►**kein Anschlusszwang, keine Abnahmeverpflichtung**
- ►**keine Zuweisung von oder Beschränkung auf bestimmte Aufgaben**

### **AKDB-Kennzahlen :**

- ►**Gründung 1971**
- ►**Kunden ca. 4.500**
- ►**Mitarbeiter 790**
- ► **7 Niederlassungen in allen Regierungsbezirken**

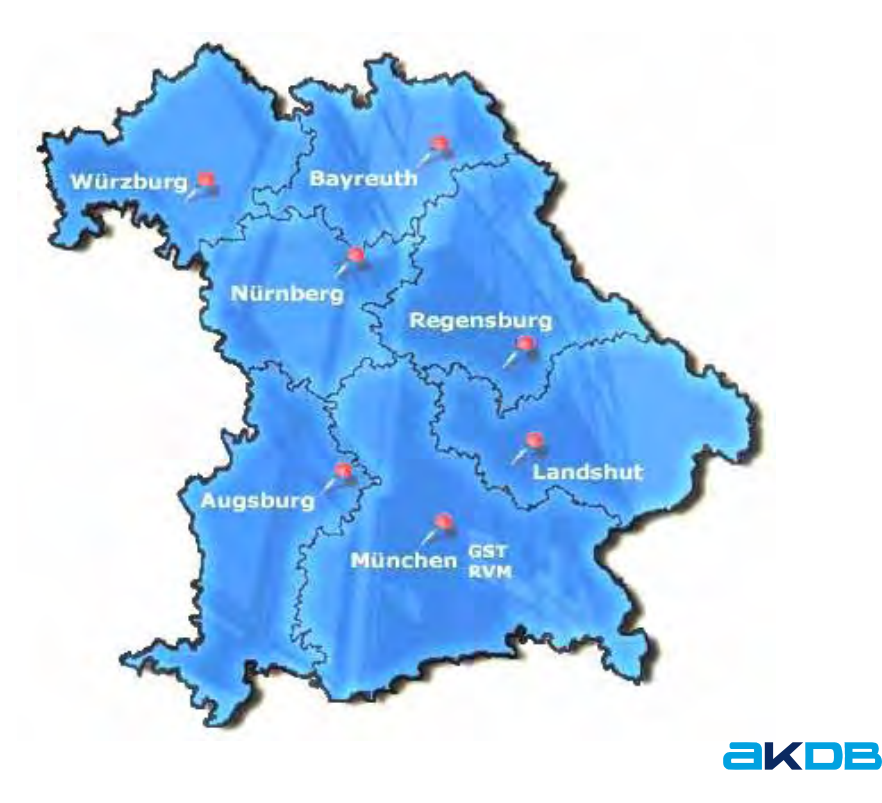

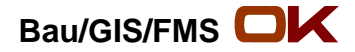

### **Unsere Träger**

#### **Die Bayerischen Spitzenverbände**

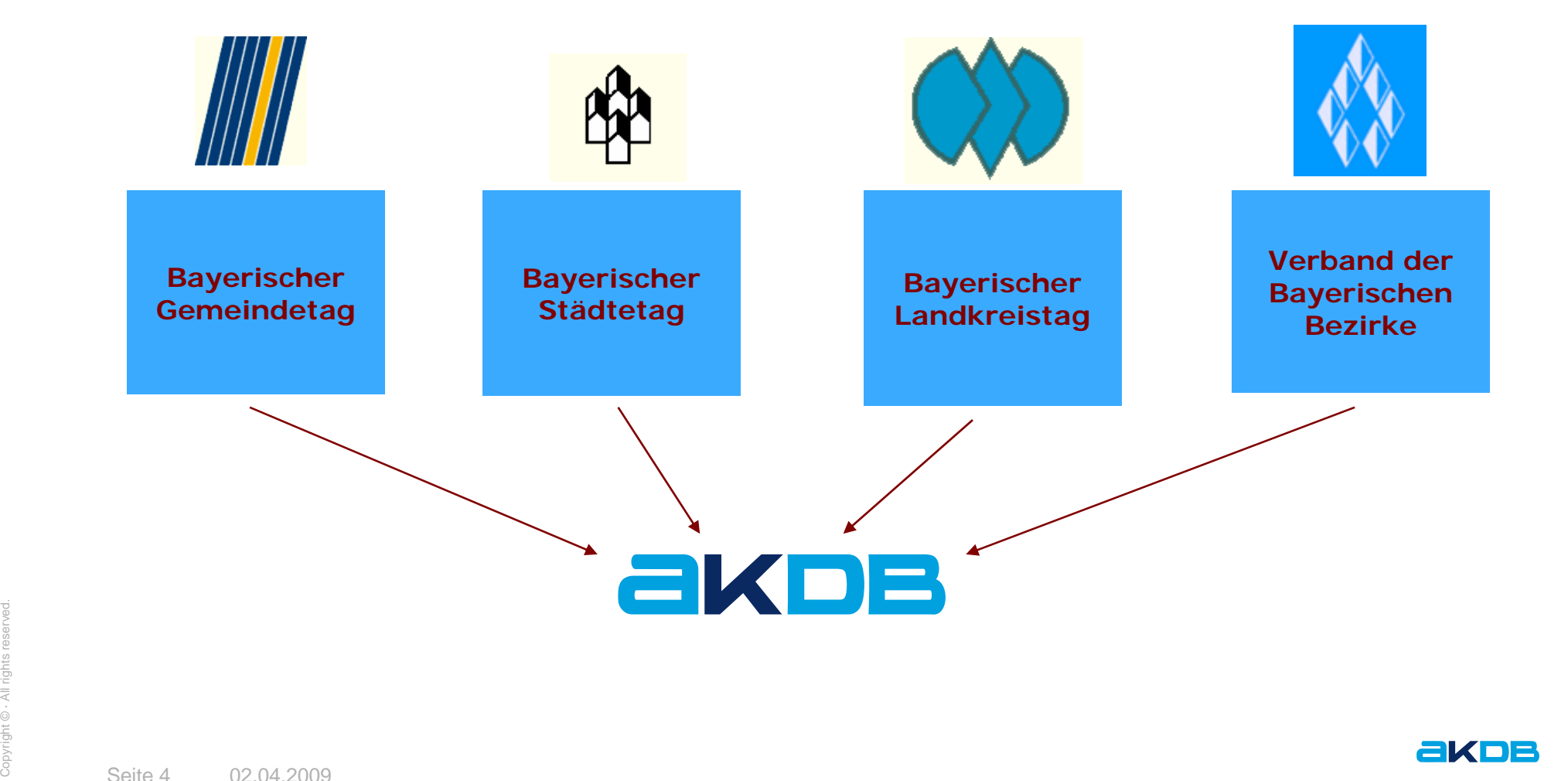

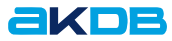

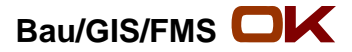

- **I. Rahmenbedingungen**
- **II. praktische Umsetzung**
- **III. Ziele und Ausblick**

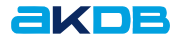

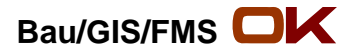

#### ►**Einhaltung des Standards XPlanung**

- ● Gewährleistet die Austauschbarkeit bestehender Bauleitpläne zwischen Software-Systemen
- ● XPlanGML ist ein standardisiertes, objektorientiertes Datenmodell mit einer standardisierten Visualisierungsvorschrift (auf XML Basis) für Vektorpläne

#### **Analoge Altpläne:**

- ●Vollständige Umwandlung aus wirtschaftlichen Gründen nicht sinnvoll
- ●Stattdessen: Einscannen und Georeferenzieren
- ● Vektorisierung der Geltungsbereiche ermöglicht Abbildung mit dem Objektmodell von XPlanung

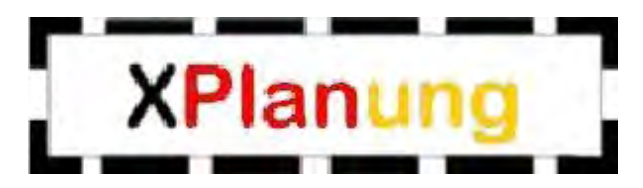

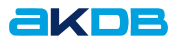

**Anhang III** 

# **I. Rahmenbedingungen** – Bebauungspläne im Internet

#### ►**INSPIRE**

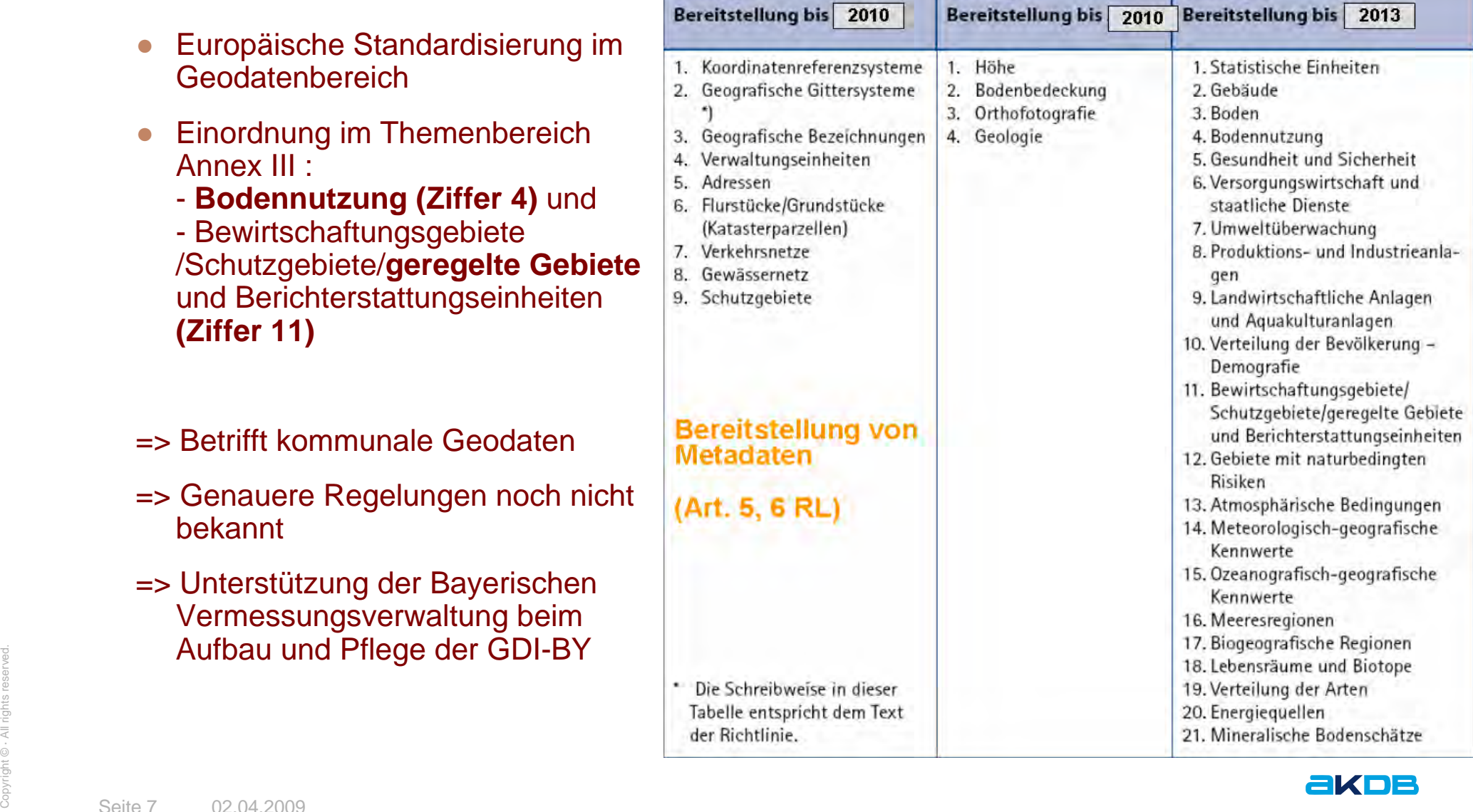

Anhang II

Anhang I

21. Mineralische Bodenschätze

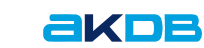

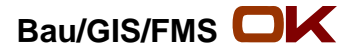

**I. Rahmenbedingungen** – Bebauungspläne im Internet

► **eGovernment-Pakt: Bayernweite Erfassung der Umringpolygone bis Ende 2010** 

► **Integration in ein interkommunales GIS / Geodateninfrastrukturen (GDI`s):**

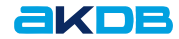

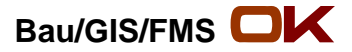

#### ►**Praktische Umsetzung**

- ●Bestandsaufnahme (Abgleich der Bauleitpläne LRA mit Kommunen)
- ●Einscannen und Georeferenzieren der B-Pläne
- $\bullet$ "Rasterclipping"
- ●"Ausschneiden" der Festsetzungen
- ●Erfassung der Umringpolygone und der XPlanung-konformen Metadaten
- ●Wandlung z.B. nach PDF (Festsetzungen + Bplan bei Bedarf)
- ●Überführung nach BPlanGML
- ●Verwertung im Intra- und Internet,
- ●Aufbau eines WMS-Dienstes (Web-Map-Service)
- ► **Landkreis Kelheim: 1152 Bebauungspläne online (2008) Landkreis Augsburg: 498 Bebauungspläne online (2009) jeweils als WMS – Dienst im Internet**
- Copyright © **a**<br>Copyright © **·** Seite 9 **Weitere Landkreise sind im Aufbau**

►

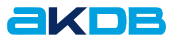

#### ►Einscannen und Georeferenzieren:

► Für die Erfassung der Umringpolygone ist i.d.R. eine Vorlage notwendig

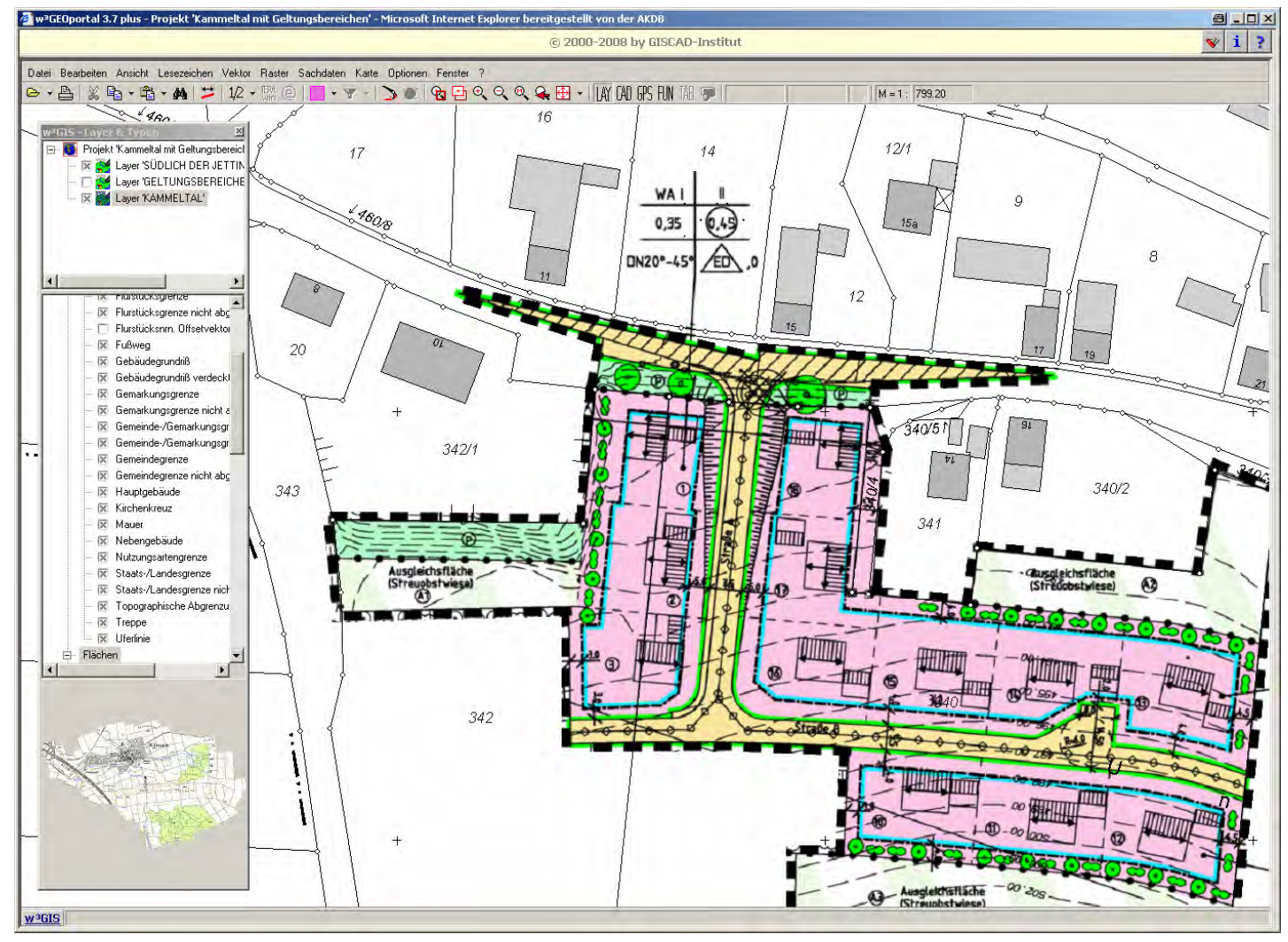

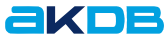

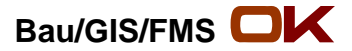

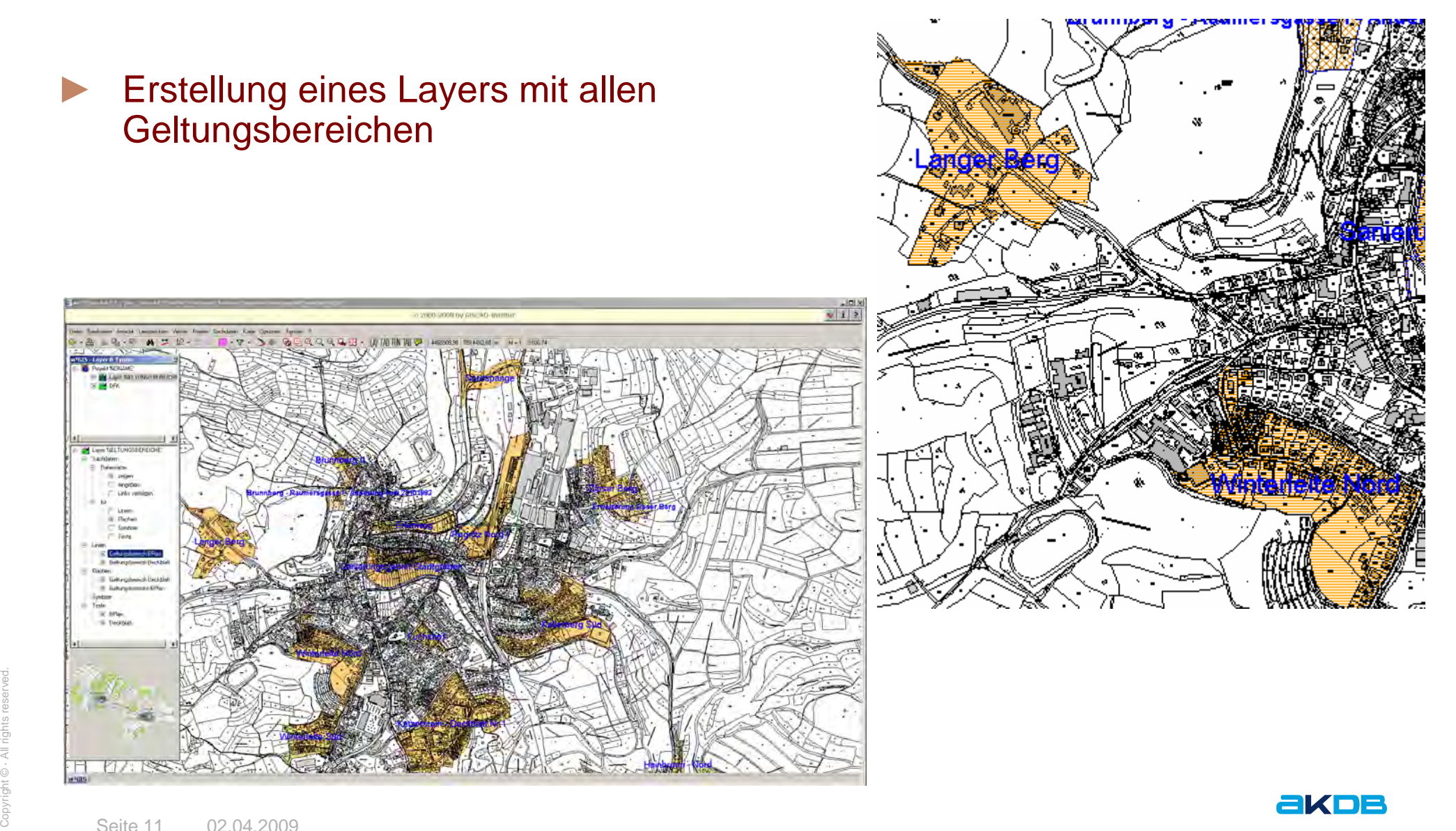

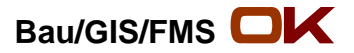

► Datenbankgestützte Erfassung der XPLAN konformen BPLAN – Informationen

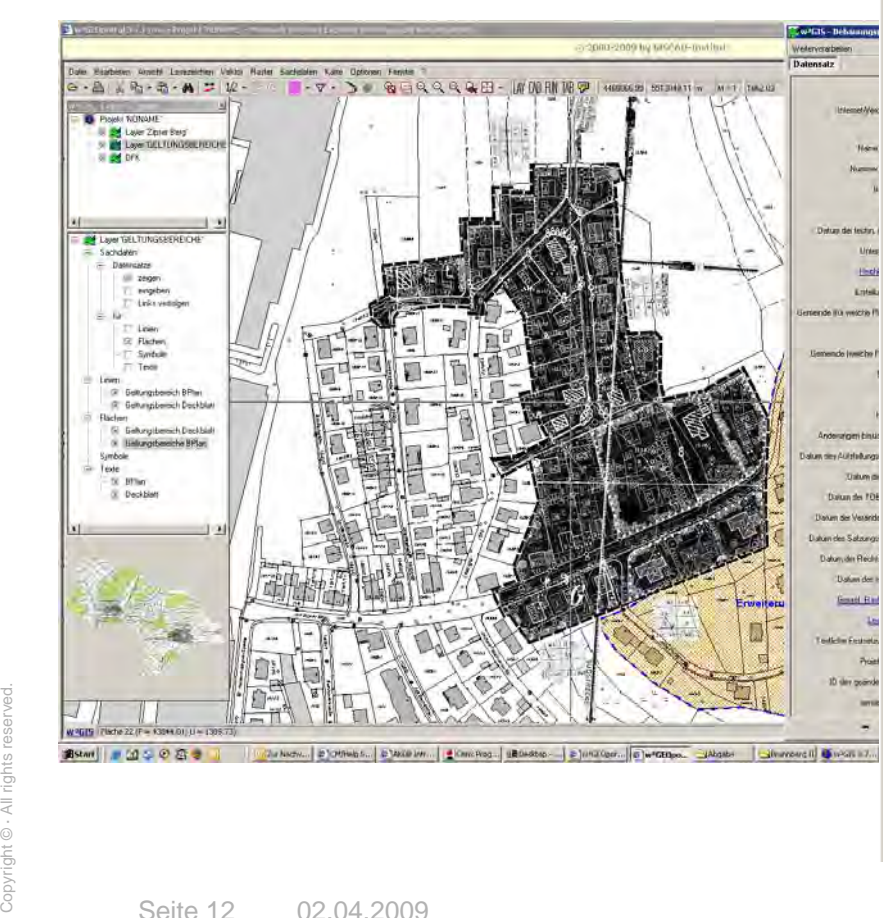

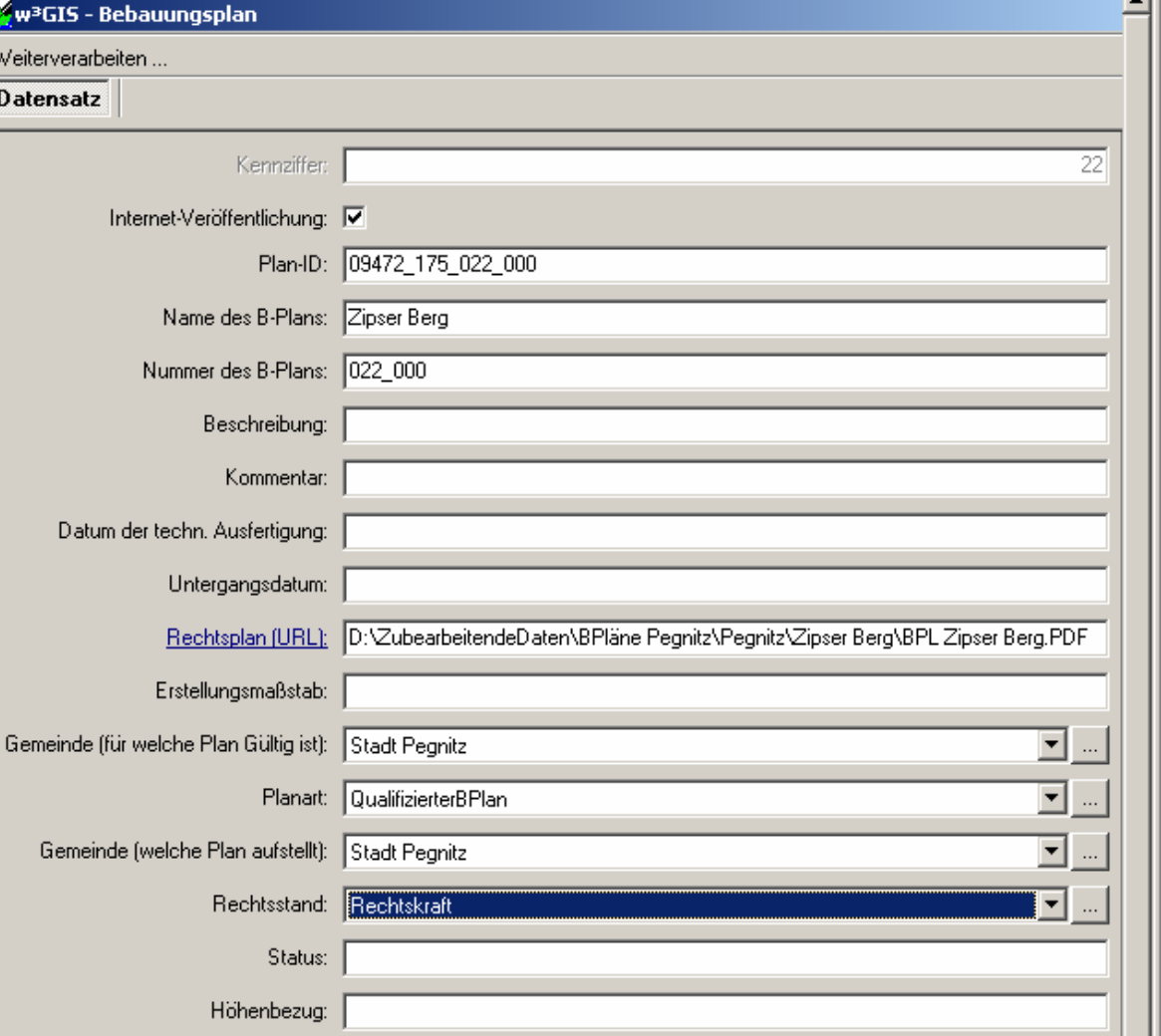

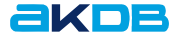

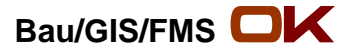

#### Gescannte Festsetzungen -> z.B. in PDF Datei

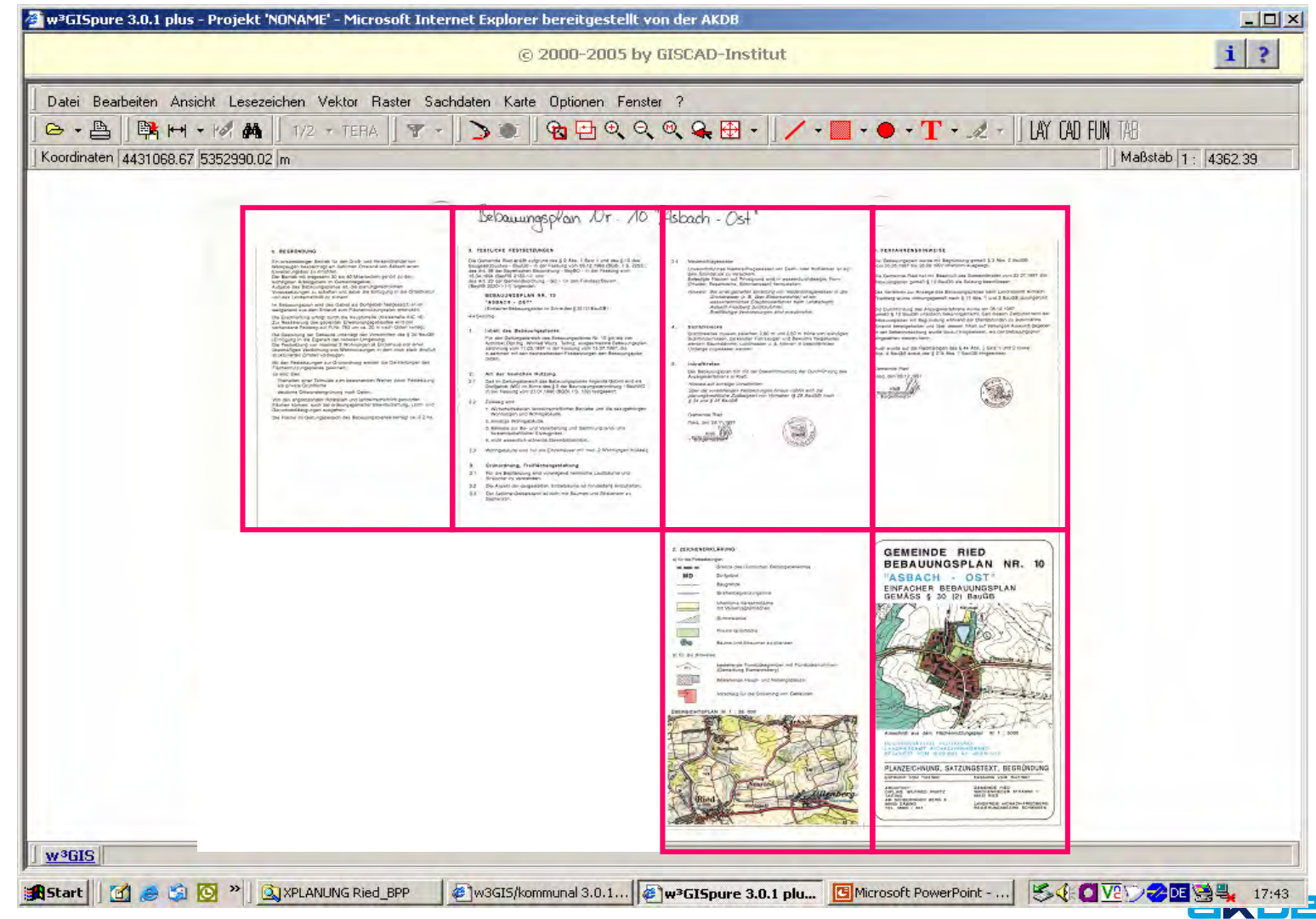

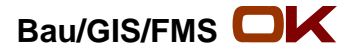

## **Aufbau einer kommunalen GDI – interkommunales GIS**

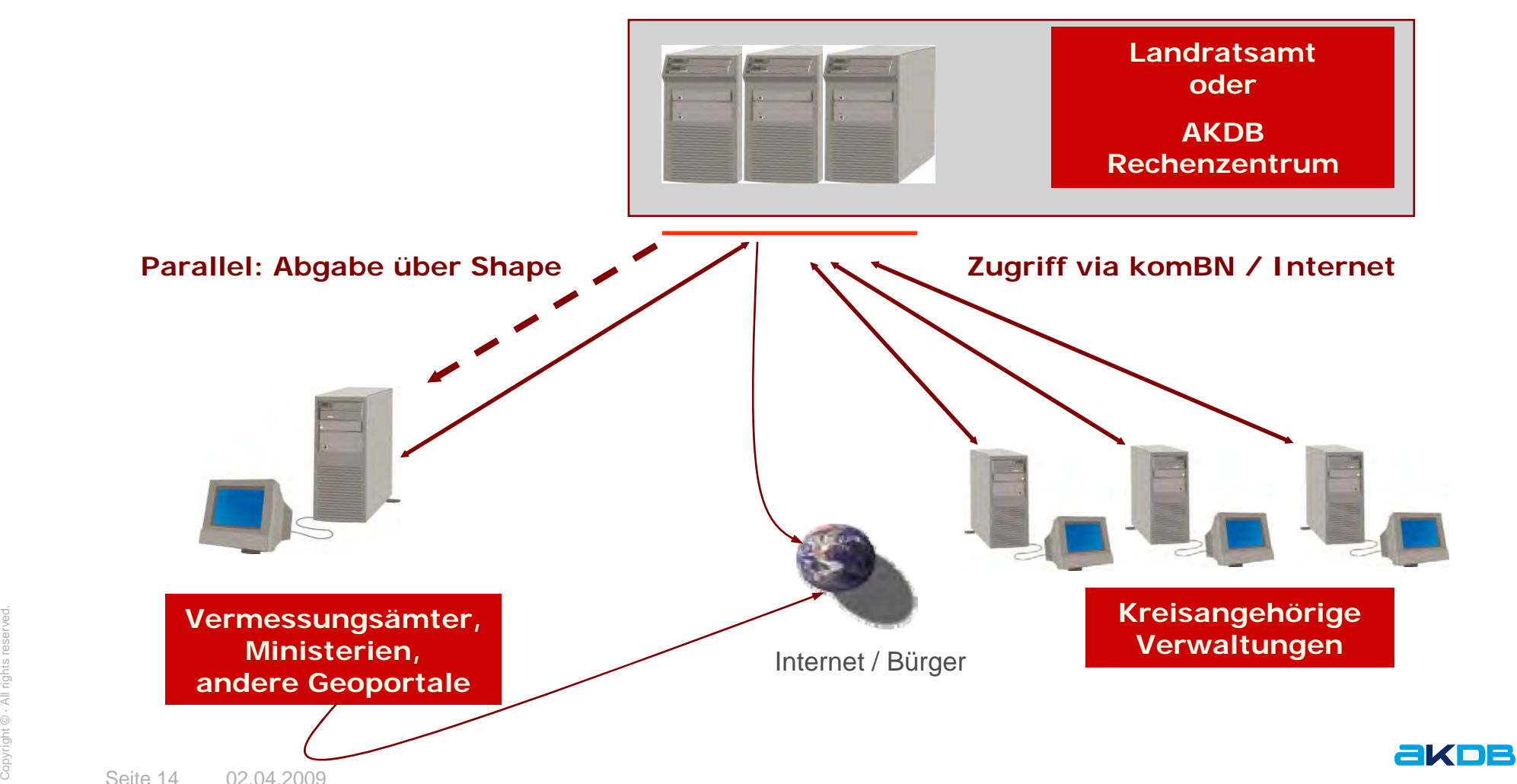

**Web-Server / WMS-Server**

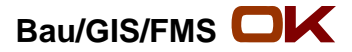

#### ►**Welche Hindernisse lagen vor?**

- Speziell für die Bayerische Vermessungsverwaltung / GDI Bayern: Abgabe der XPLAN konformen Geltungsbereiche im Shape-Format (mit altem dBASE Format)
	- Problem: Feldnamenlängen auf max. 255 Zeichen begrenzt Links auf WMS Layer z.T. erheblich länger – keine sinnvolle Ordnerstruktur derzeit möglich
- ●Definition innerer / äußerer Geltungsbereich
- ● Ortsabrundungssatzung bzw. Ergänzungssatzungen enthalten keine vollständigen Geltungsbereiche

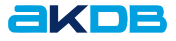

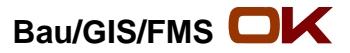

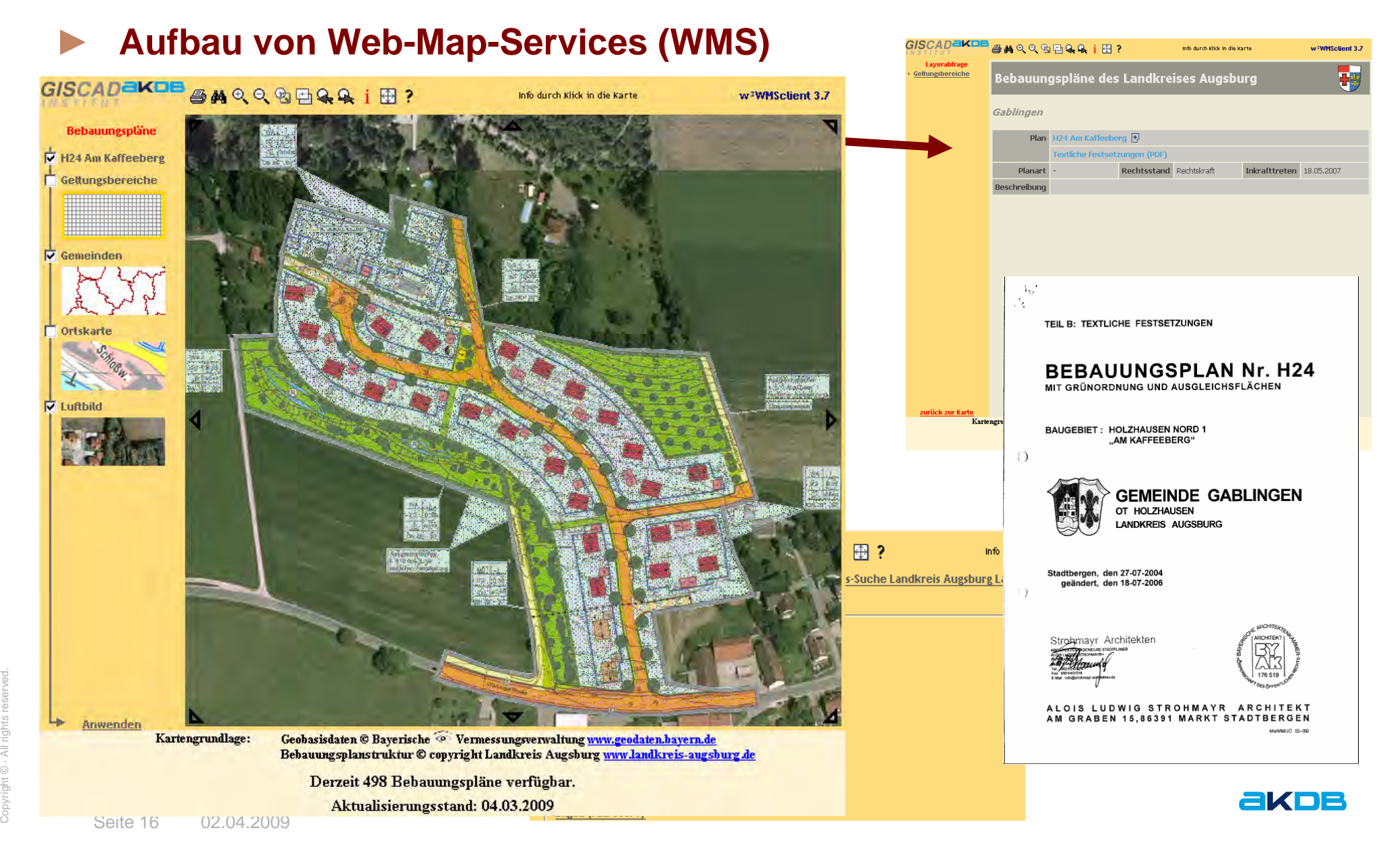

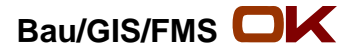

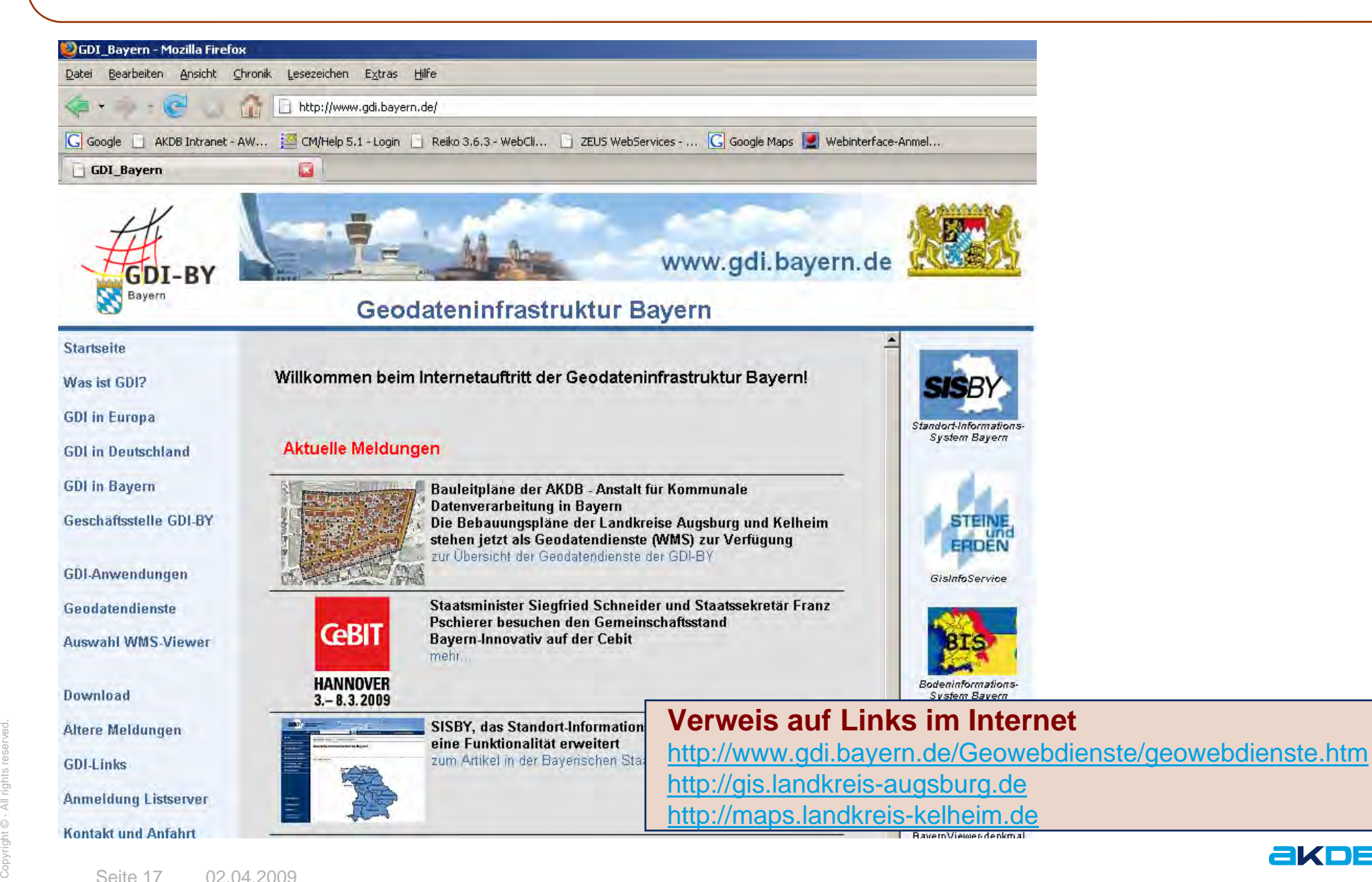

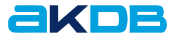

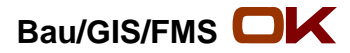

► **Bauleitpläne im Internet (kaskadierende Serverstruktur): Ein Geodatendienst der Geodateninfrastruktur Bayern**

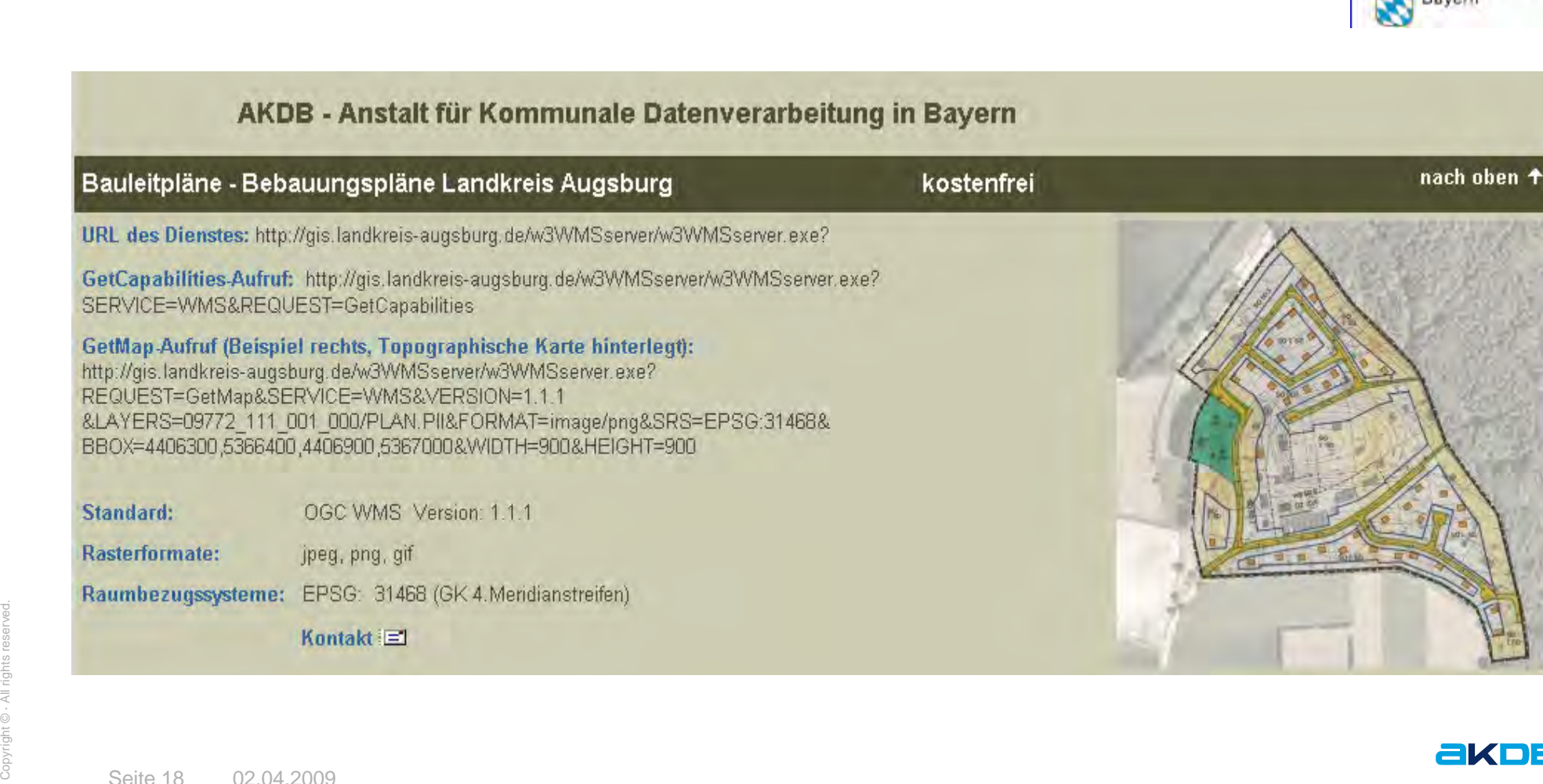

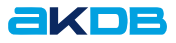

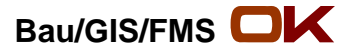

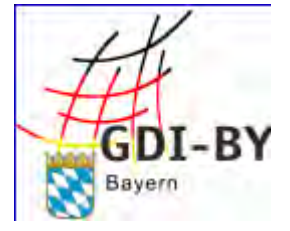

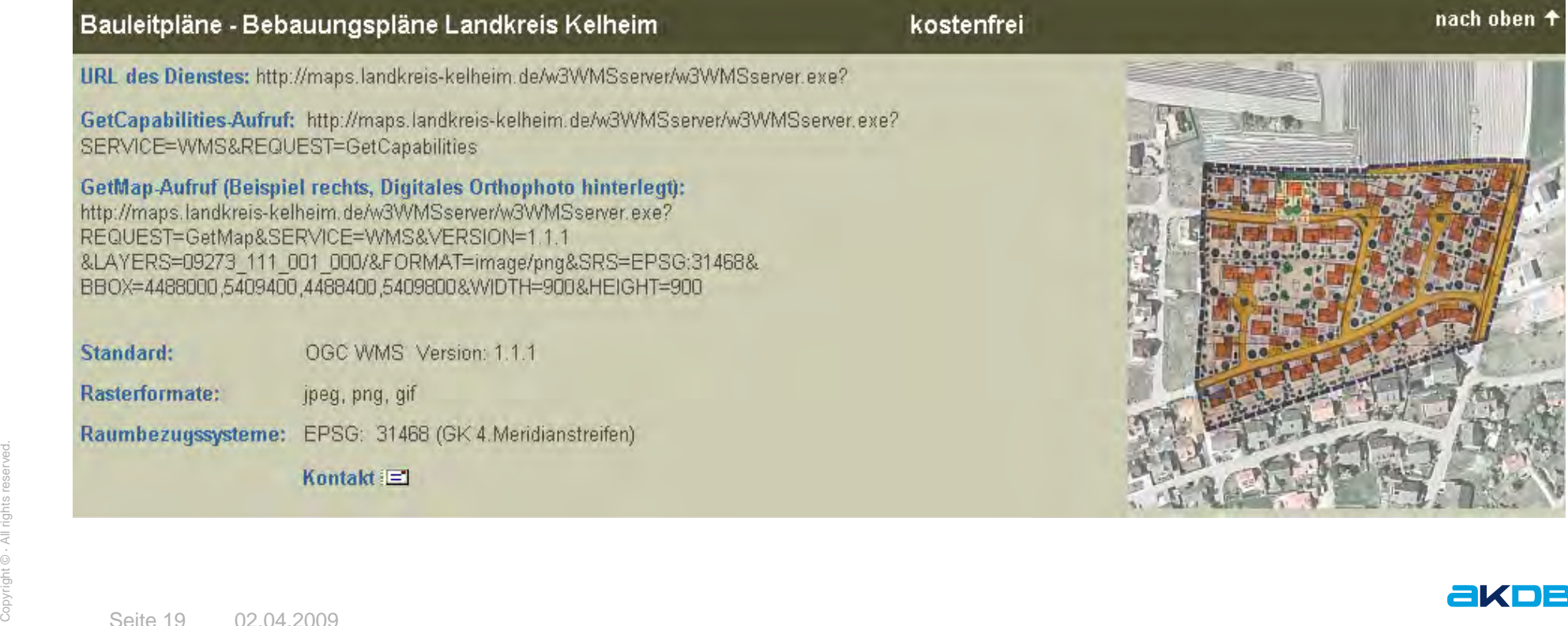

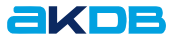

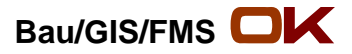

►**Einbindung der kommunalen WMS – Dienste in die GDI-Bayern:**

►Derzeit:

> Bebauungspläne (Augsburg und Kelheim)

im BayernViewer plus BPLAN

- ► Weitere Landkreise im Aufbau
- $\sum_{\substack{\text{cyclic} \text{infinite} \ \text{cyclic}}}$ <br>Seite 20 ► Weitere Kommunale WMS-Dienstein Vorbereitung

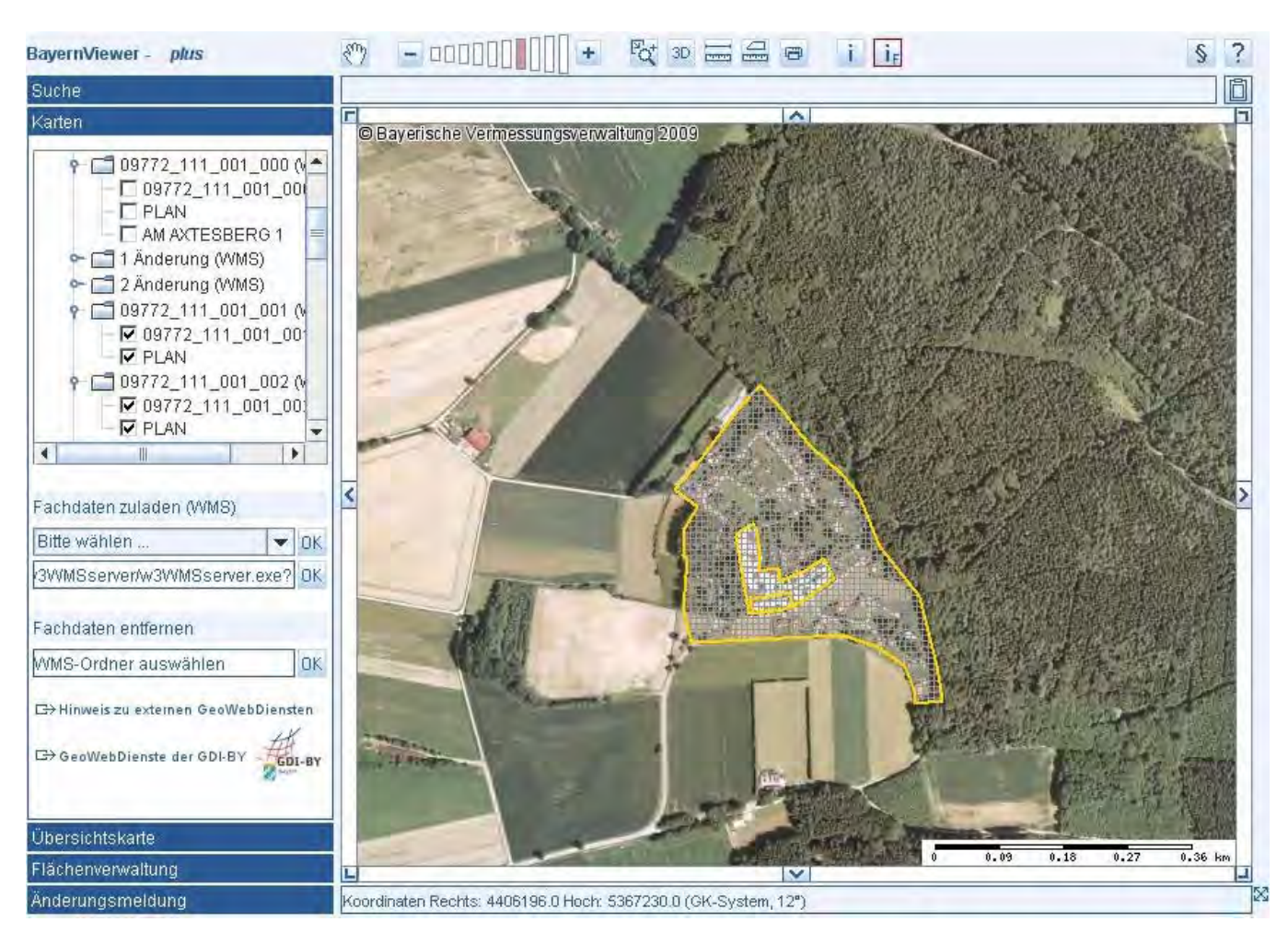

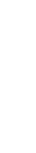

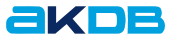

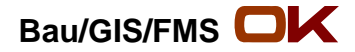

# Vielen Dank für Ihre Aufmerksamkeit

#### **Felix Kummer**

Anstalt für Kommunale Datenverarbeitung in Bayern (AKDB) Geschäftsstelle Niederbayern Ottostr. 12 b 84028 Landshut

Tel.: ++49/(0)871- 7570 - 2266 Fax: ++49/(0)89 - 548229 - 2266 Mail: felix.kummer(at)akdb.de WEB: http://www.akdb.de

akoe